## **TFS Intermediate Training**

**Curriculum 1 Days** 

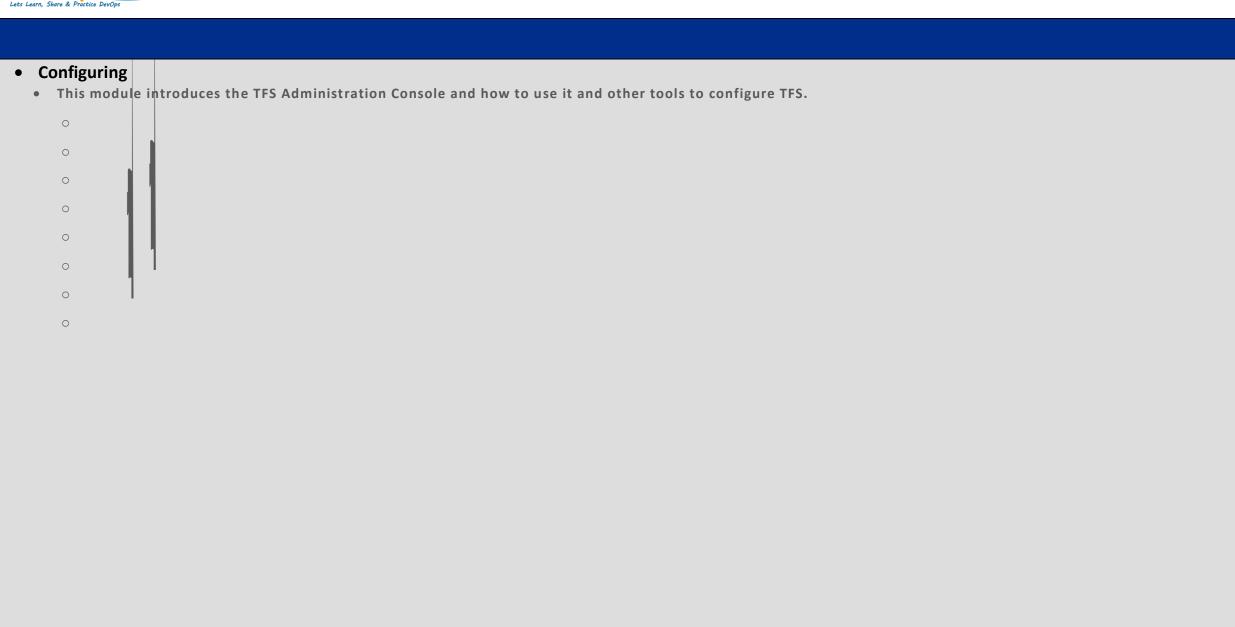